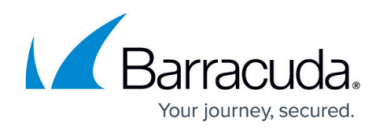

# **Get Domain**

<https://campus.barracuda.com/doc/96023076/>

Retrieves a domain under an account using domain\_id or domain\_name for Email Gateway Defense.

### **Endpoint**

GET /beta/accounts/{account id}/ess/domains/{domain id | domain name}

### **Request header**

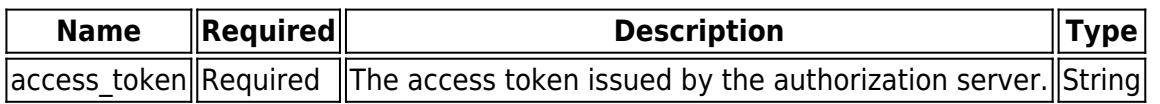

#### **Path parameters**

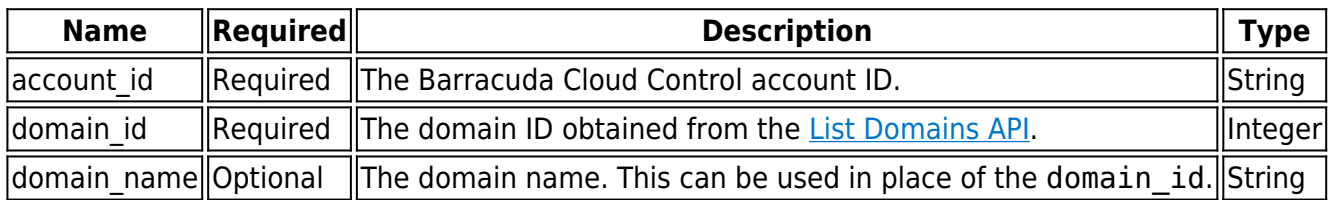

### **Response**

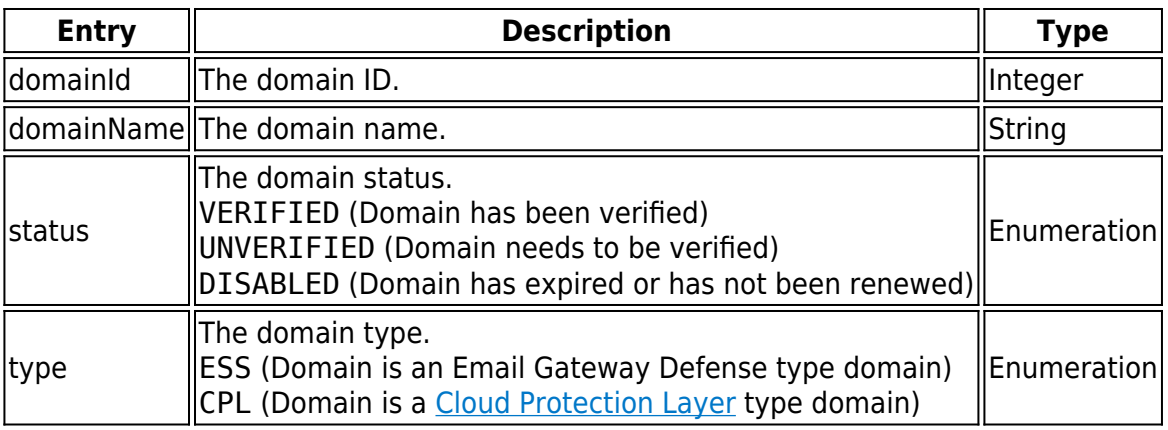

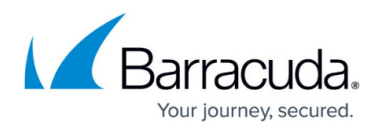

### **Example Using domain\_id**

```
Sample Request
```

```
curl -X GET
"https://api.barracudanetworks.com/beta/accounts/{account_id}/ess/domains/4"
\setminus--header "Authorization: Bearer {access_token}"
```
Sample Response

```
{
     "domainId": 4,
     "domainName": "address.com",
     "status": "VERIFIED",
     "type": "ESS",
}
```
#### **Example Using domain\_name**

Sample Request

```
curl -X GET
"https://api.barracudanetworks.com/beta/accounts/{account_id}/ess/domains/add
resstest.com" \
--header "Authorization: Bearer {access_token}"
```
Sample Response

```
{
     "domainId": 491,
     "domainName": "addresstest.com",
     "status": "VERIFIED",
     "type": "ESS",
}
```
## Email Gateway Defense

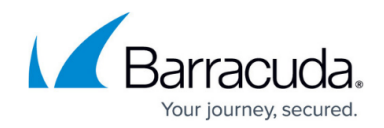

© Barracuda Networks Inc., 2024 The information contained within this document is confidential and proprietary to Barracuda Networks Inc. No portion of this document may be copied, distributed, publicized or used for other than internal documentary purposes without the written consent of an official representative of Barracuda Networks Inc. All specifications are subject to change without notice. Barracuda Networks Inc. assumes no responsibility for any inaccuracies in this document. Barracuda Networks Inc. reserves the right to change, modify, transfer, or otherwise revise this publication without notice.